#### **As you arrive:**

- 1. Start up your computer and plug it in
- *2. Log into Angel* and go to CSSE 120
- 3. Do the *Attendance Widget* the PIN is on the board
- 4. Go to the course *Schedule Page*
- 5. Open the *Slides* for today if you wish
- 6. Check out today's project:

#### **Exam 1 preview**

- Date and time of exam
- Exam location
- Format of exam (paper part + programming part)
- Possible topics on exam

*Plus in-class time working on these concepts AND practicing previous concepts, continued as homework.*

#### **Decision Structures**

- Simple decisions
- Computing with Booleans
- If-else statements (plus nesting)
- Multi-way decisions

**Session 10 CSSE 120 – Fundamentals of Software Development**

## Exam 1information

#### **When? Where?: See schedule page**

- Please get in the habit of checking the **schedule page regularly**.
- **T** Time management is a problem solving process also

#### **Format:**

- Paper part: Zelle book, 1 double-sided sheet of notes, *closed computer*
- Programming part: Zelle book, any written notes, and your computer
	- **Any resources you can reach from Angel or the course web site by clicking only!**

# Possible Topics for Exam 1

- □ Zelle chapters 1-7, 8.4
- $\square$  algorithm
- Comment
- variable, assignment
- $\Box$  identifier, expression
- $\square$  Loop
	- **definite** (for)
	- **E** counted (range function)
- $\square$  phases of software development
- print, input
- import, math functions
- $\Box$  int, float conversion
- $\square$  strings (basic operations)
- □ character codes (chr, ord)
- $\Box$  lists (concatenation, slices)
	- $\blacksquare$  list methods
	- **<u>n</u>** indexing
- $\square$  reading, writing files
- □ formatted output
	- **<u>n</u>** reading
	- **□ Writing**
- $\square$  using objects, graphics
- method *vs.* function

## More topics for exam 1

- □ Using zellegraphics library
- $\Box$  Functions
	- $\blacksquare$  defining
	- **a** calling (invoking)
	- **<u>n</u>** parameter-passing
	- **n** mutable parameters
	- **O** optional parameters
	- **<u>E</u>** return values
- $\Box$  decision structures
	- $\blacksquare$  if, elif, else
	- **E** computing with Booleans

### Control structures

 Normally, statements in a program execute in order, one after the other

 Sometimes we want to alter the sequential flow of a program

 $\blacksquare$  What examples have we seen of this?

### *Control structures*

- Statements that *alter* the *flow* of execution of a program
- *Examples include* 
	- Loops
		- Repeat execution of a block of code
		- Function call
			- Causes execution to jump around in the code

Other  $\rightarrow$ 

### Decision, Decisions, Decisions

*Decision structures* are **control structures** that allow programs to *choose* between different sequences of instructions.

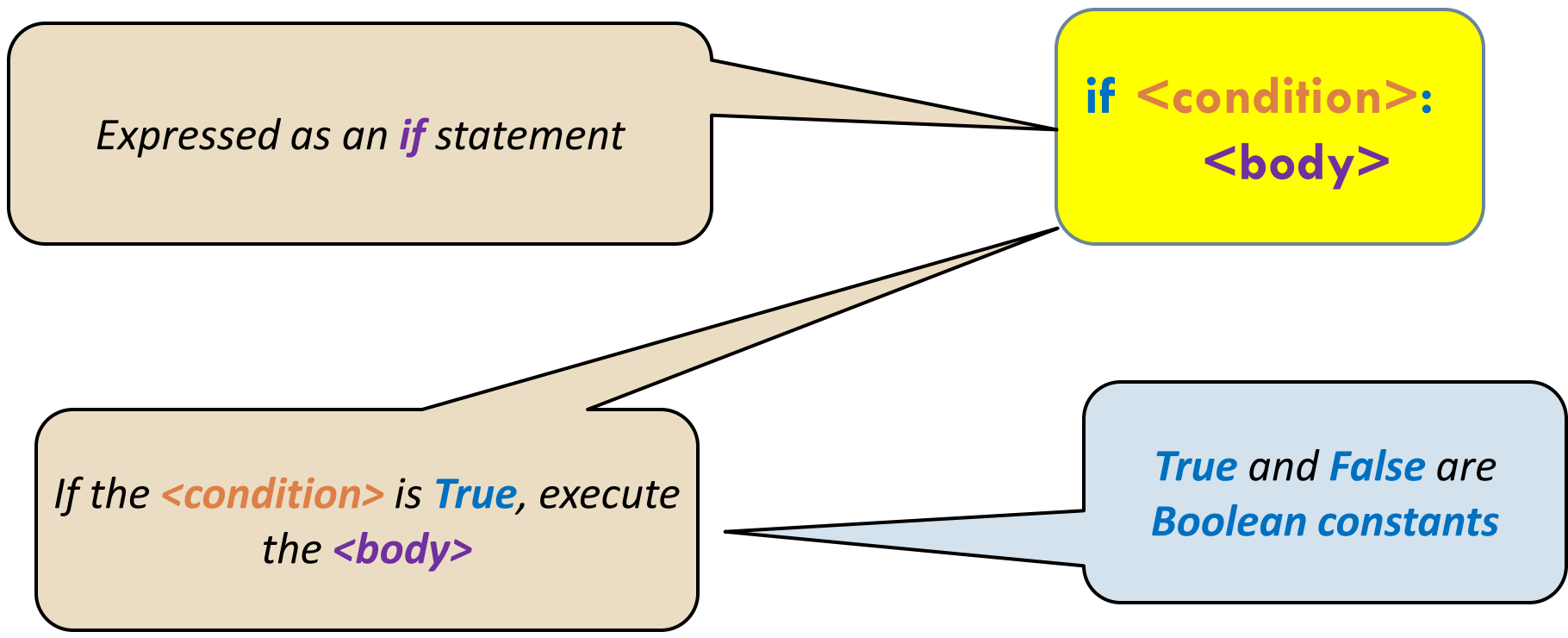

### Simple conditions

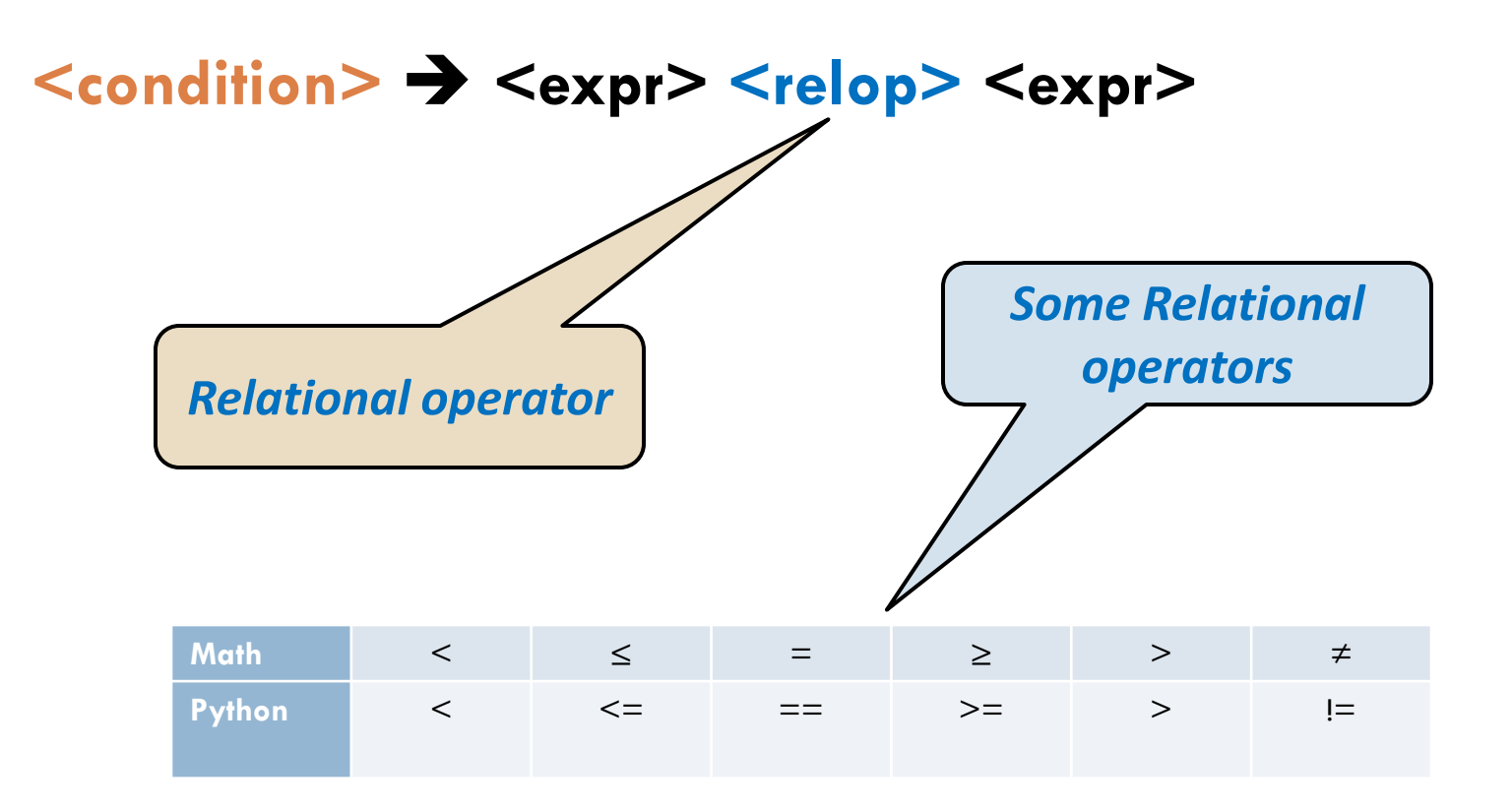

#### *Checkout today's project:* **10-DecisionStructures**

*Troubles getting today's project? If so:* 

*Are you in the Pydev perspective? If not:*

• **Window ~ Open Perspective ~ Other** then **Pydev**

*Messed up views? If so:*

• **Window ~ Reset Perspective**

*No SVN repositories view (tab)? If it is not there:*

• **Window ~ Show View ~ Other** then **SVN ~ SVN Repositories**

*In your SVN repositories view (tab), expand your repository (the top-level item) if not already expanded.*

• If no repository, perhaps you are in the wrong Workspace. Get help as needed.

*Right-click on today's project, then select Checkout. Press OK as needed.*

The project shows up in the

 **Pydev Package Explorer** to the right. Expand and browse the modules under **src** as desired.

### Class Exercise

- □ In module 01-grade.py, define a function **grade(score)**
	- **E** where score is an exam score
	- and result is "perfect", "passing", or "failing" based on the score

### Comparisons--Boolean expressions

#### **Conditions** are

- *Boolean expressions*
- **They evaluate to True** or False  $\rightarrow$  Boolean **constants**
- □ Try in PyDev console:  $>>$  3  $<$  4  $>>$  42  $>$  7\*\*2 >>> "ni" == "Ni" >>> "A" < "B"  $>>$   $\frac{11}{9}$   $<$   $\frac{11}{9}$   $<$   $\frac{11}{9}$

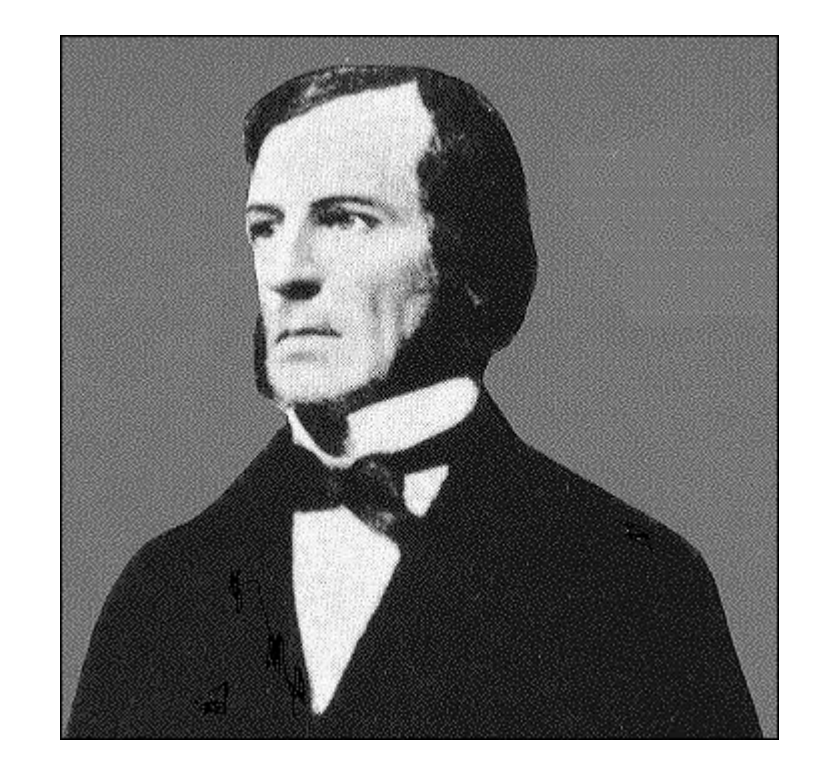

**George Boole** 

## Boolean Variables and Operations

- **Boolean** constants: **True**, **False**
- Relational operators (**<**, etc.) produce **Boolean** values.

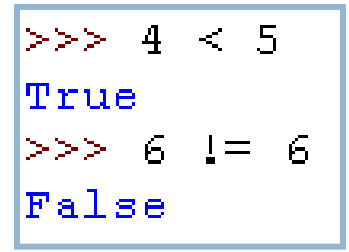

Other **Boolean** operators: **and**, **or**, **not**

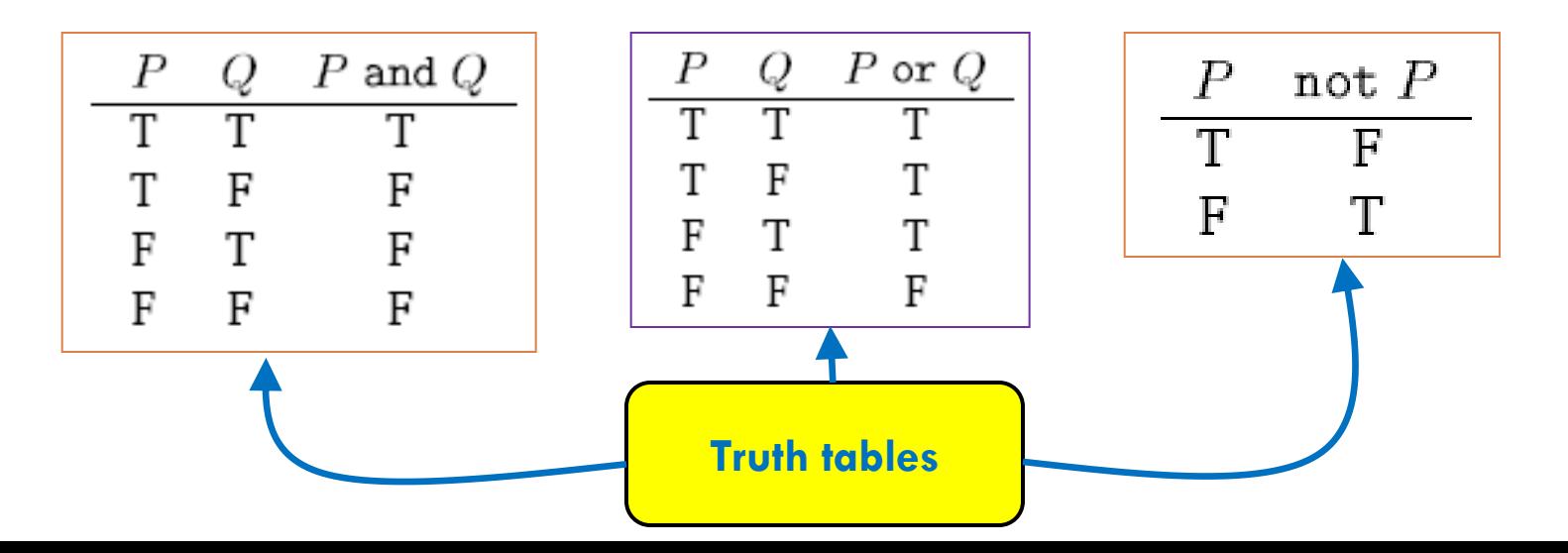

## Having It Both Ways: if-else

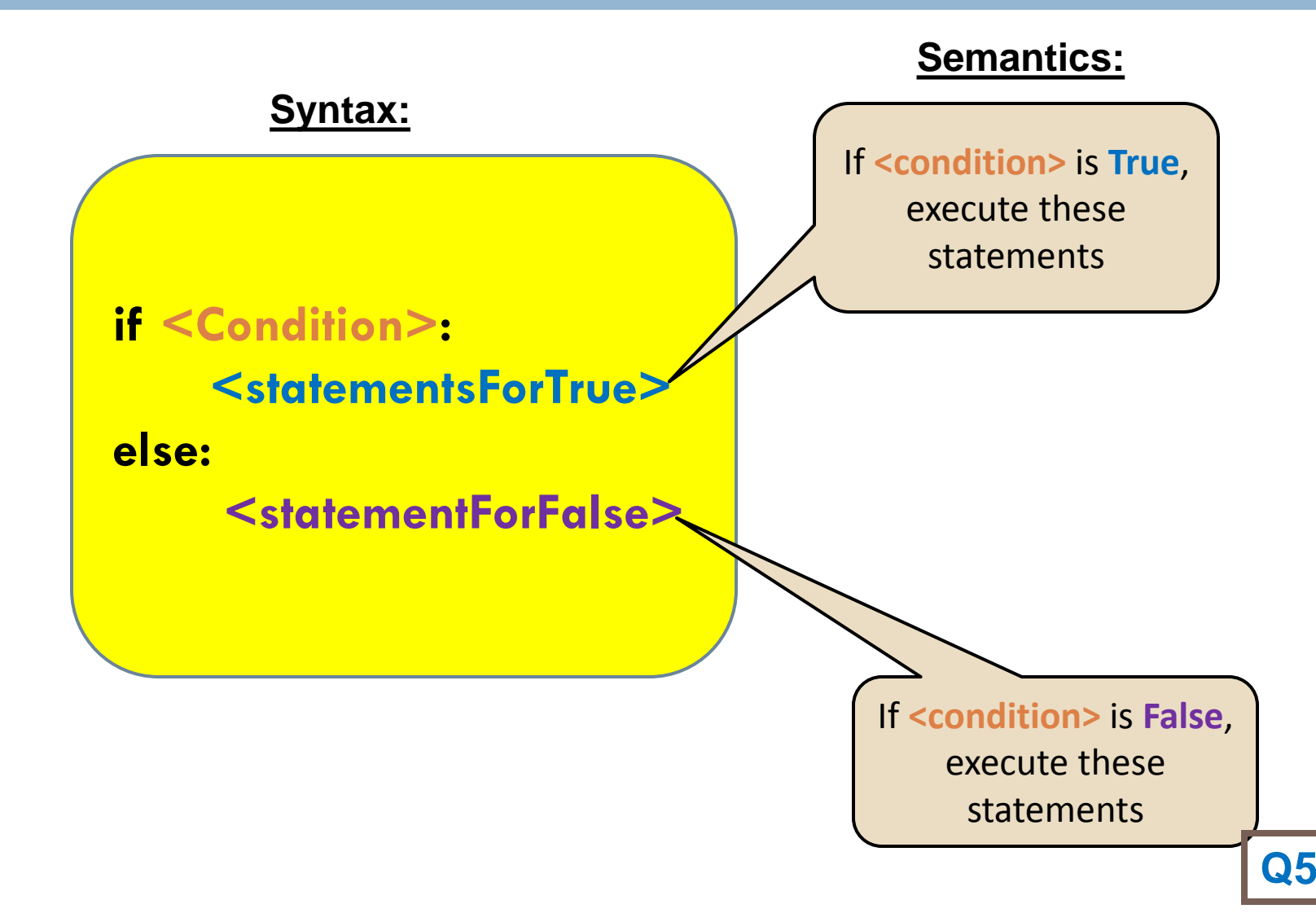

A Mess of Nests

□ Can we modify the **grade** function to return letter grades—A, B, C, D, and F?

### Multi-way Decisions

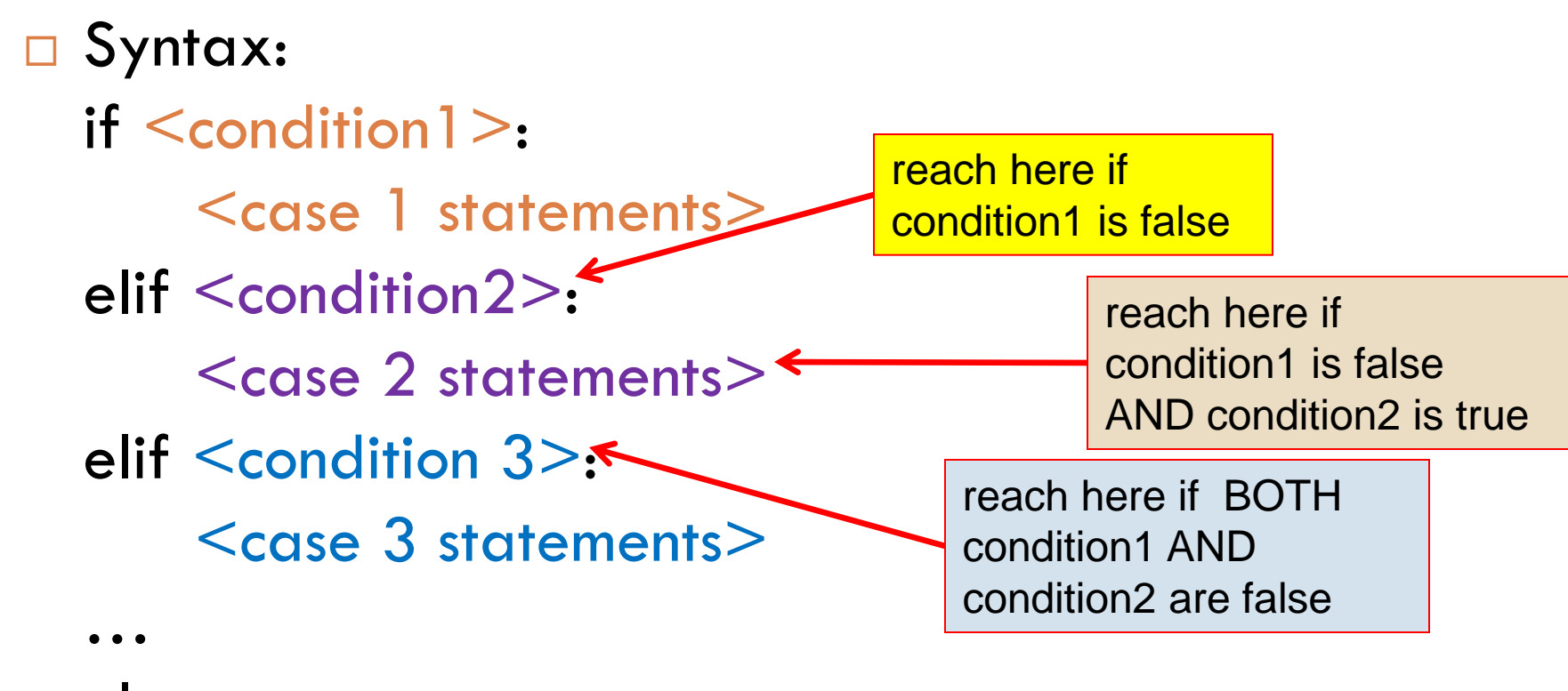

#### else:

<default statements>

## Cleaning the Bird Cage

- Advantages of **if-elif-else** vs. nesting
	- **E** Number of cases is clear
	- **Each parallel case is at same level in code**
	- **Less error-prone**
- □ Fix grade function to use if-elif-else statement instead of nesting

# Individual Exercise on Using if-else

Finish the quiz first. Turn it in.

- Then open **02-ountPassFail.py**
- Define (in that file) a function **countPassFail(scores)** that
	- $\blacksquare$  takes a list of exam scores
	- *returns* two values:
		- $\blacksquare$  the count of passing scores in the list (those at least 60), and
		- $\blacksquare$  the count of failing scores in the list
- □ Examples:
	- **print(countPassFail([57, 100, 34, 87, 74]))** prints **(3,2)**
	- **print(countPassFail([59]))** prints **(0,1)**
	- **print(countPassFail([]))** prints **(0,0)**
- Commit your project to your repository.

## Begin working on your homework

- $\Box$  A version of star that uses conditionals
- $\Box$  Follow the homework 10 instructions in this order: **□** circleOfCircles
	- **□** Star
- □ Use the appropriate PyDev modules in the **10-DecisionStructures** project to solve these exercises
- □ Commit your solutions to your repository